## **SIMON Aggregate Vaccine Inventory Reconciliation Checklist**

**Instructions:** Follow this checklist when you are ready to balance and close your VFC inventory reconciliation within SIMON.

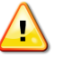

It is important that you count your *Physical Count* at the end or beginning of the work day on your reconciliation *Count Date* when all vaccine activity has been completed, or at the beginning of the next work day before vaccine activity occurs.

Reconcile your inventory on at least a *MONTHLY* basis, regardless of how often you order vaccine.

## **Tips for counting vaccine inventory:**

- Pick a reconciliation *Count Date* that works well with your clinic's workflow. For example, if your clinic stops giving vaccinations early on a particular day of the week, this may be a good time to count the vaccine inventory in your refrigerator and enter the count in the *Physical Count* column of your reconciliation in SIMON.
- Have two staff members do the vaccine inventory physical count to minimize counting errors. For example, one person could count while the other records the number.
- Double check the vaccine inventory lot numbers to verify that your count is correct for each lot number.

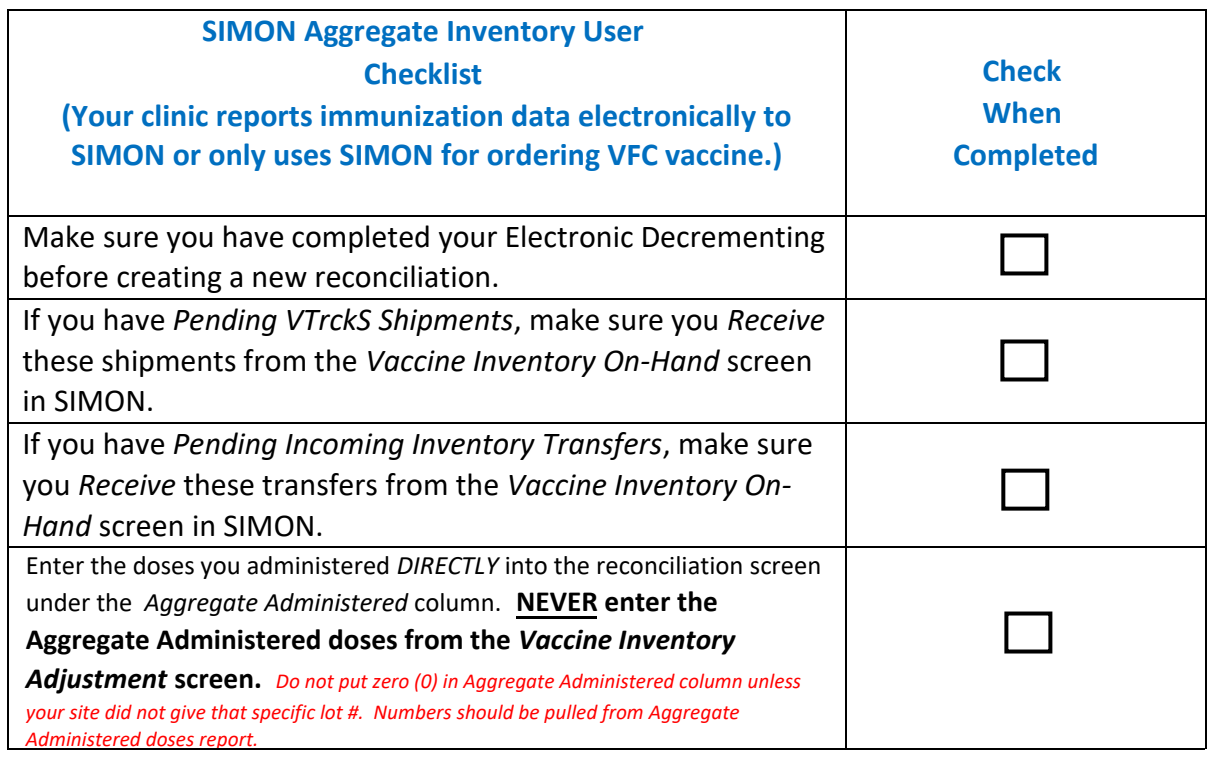

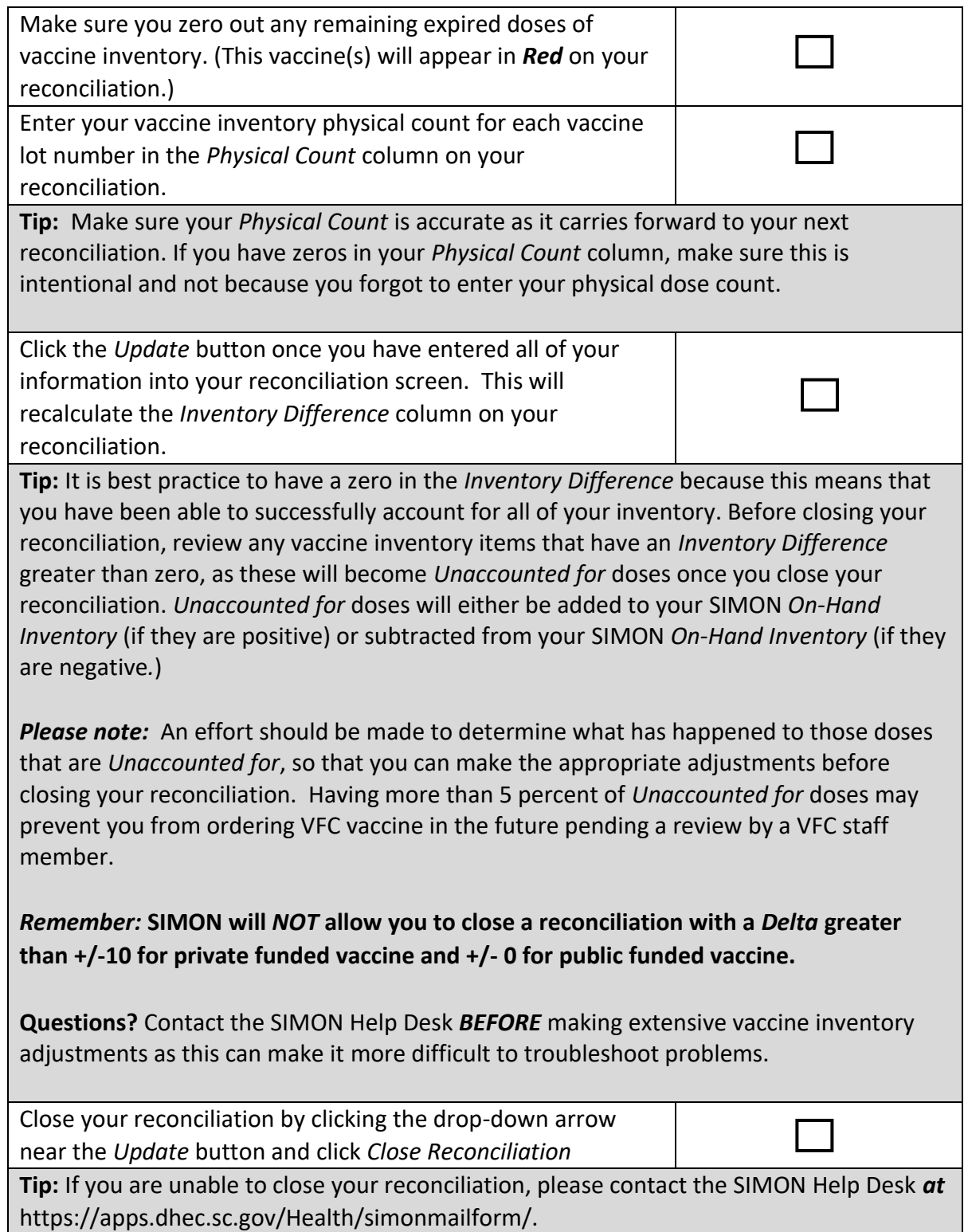